# **Photoshop CC with Pitman Training**

Having the ability to doctor images and edit photographs is a highly sought after skill across the marketing and fashion world, but it doesn't stop there! Editing images is also a skill used by photographers, and across the corporate market place, meaning this is a talent always in demand.

By studying Photoshop CC, you will gain an understanding of hundreds of new updates and features, not just learning how to edit images and photos, but also create marketing materials and logos.

You will take a look at aspects including improved smart guides, terminology for digital images, and 3D exporting and printing.

Your local course advisor will be able to recommend other courses which will support your graphic design knowledge, and provide further information on this course.

# **Designed for**

Design and marketing enthusiasts who are keen to develop a specialist skillset in photo and image editing, and creating marketing materials including flyers, web design elements including graphic design and logo creation. This course is also suitable for budding photography enthusiasts.

## **Objectives**

This course is designed to help you gain the practical skills required to create your own marketing and graphic material, with the option to also take the ACA Visual Communication Certification\*.

\*Certification to be arranged separately.

# **Course Content**

#### Session 1

Section A: Intro to Photoshop CC Section B: The Capture Section C: Open Files in Photoshop CC Section D: Navigate Documents Section E: Creating a New Document Section F: Color Theory and Management Section G: Understanding Image Formats

#### Session 2

Section A: Resolution and Cropping Section B: Evaluate Image Section C: Basic Tonal Adjustments Section D: Selections Section E: Basic Retouching Section F: Content-Aware

#### Session 3

Section A: Understand Lavers Section B: Work with Layer Masks Section C: Work with Type Section D: Filters Section E: Shape Tool and Pen Tool

### **Benefits**

- · The flexibility and value of a self-study course designed to enable you to work at your own pace
- The opportunity to gain the widely recognised Pitman **Training Certificate**

## **Course duration: 8 hours**

The CPD Standards Office CPD PROVIDER: 21121 2014 - 2016 ww.cpdstandards.co

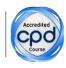

Make sure this course is right for you - have a friendly chat with a Course Adviser, arrange to drop in to have a FREE taster or book a place ...

# City of London: 020 7256 6668 Oxford Circus: 020 7580 1651

web: www.pitmanlondon.co.uk

email: courses@pitmanlondon.co.uk

pitmar

▶ Microsoft Skills → MOS & ECDL ▶ Sage ▶ IT Professional ▶ Keyboard Skills ▶ Management Skills Secretarial & PA 
Administration 
Personal Development 
Shorthand 
Bookkeeping & Accounts